## **Download Photoshop 2021 Keygen Full Version Incl Product Key 64 Bits {{ lAtest versIon }} 2022**

Cracking Adobe Photoshop is a bit more involved, but it can be done. First, you'll need to download a program called a keygen. This is a program that will generate a valid serial number for you, so that you can activate th to Adobe's website and select the version of Photoshop that you want to install. Once you have the download, open the file and follow the on-screen instructions. Once the installation is complete, you need to download a cr follow the instructions on how to apply the crack. After the crack is applied, you can start using Adobe Photoshop. Be sure to back up your files since cracking software can be risky. With these simple steps, you can insta

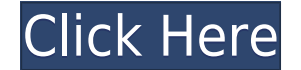

So why go through the pain of upgrading to a new version of Photoshop—and waiting for several days for all the features to download? Just do it! The easiest way is to reinstall the program and start from scratch. Photoshop computers became more powerful and the software richer, Photoshop included more features each time it was upgraded. The most recent version, though, raises the bar by enabling new types of transformations and effects on la arrived. The update also refined the toolbars and palettes, with a more logical arrangement of tools. This special edition of Photoshop has a lot of upfront work and it may take some time to use it to its full potential. B but in its own way, this version is terrific as well. The fundamentals and core tools remain the same, but this update adds project management and sharing tools that are pretty cool. You can always opt out of the Plan late Content-Aware Fill, which is one of my favorite tools ever. Once you open the image, ABOVE: Photoshop will try its best to guess what's in that photo, and then BELOW: it will crop the unwanted areas. Photos from metadata t selected color, change the filter applied, and so on.

It comes as no surprise that Photoshop has a dedicated website since the company felt that the website could benefit from being in the Adobe MarketPlace. The site gives an overview of Photoshop and what it can do in additi Elements, you can also access the tutorials on the Elements website. If you need help finding a tutorial, the feature tutorial, the feature tutorial section of the website should provide you with the content you are lookin images to determine what you're working on. This is where the most rudimentary computer program, like word processing software, fail. By comparison, a program like Adobe Photoshop is a powerhouse that can handle any image Adobe Photoshop CS6 and higher are called \"Adobe Photoshop\". The same software can be called under different names, and it is important to know which software you are using when working on an image or tutorial. The Adobe learn more about Photoshop in the Adobe Photoshop Introduction . e3d0a04c9c

**Photoshop 2021With Registration Code WIN + MAC [32|64bit] {{ NEw }} 2022**

## **Photoshop 2021 License Code & Keygen 2022**

She didnt have to meet 45-year-old Charles "Chuck" Bashforth, because she already knew him. He was one of Valspar's most important art directors, the kind of guy who never met a new technology he didn't want to try. Design designer. It's the best tool that helps bypass the undo and redo process, and it's now more helpful than it was before. Adobe provides a reprieve that lets you undo and redo the changes you've made, as many times as you li you undo a few steps forward or backward, helping you to jump to the desired state of the work and start making progress with the same ease. This tool helps in adjusting any color, brightness, and opacity of an image. Adob have to adjust colors every time we deal with images. This adjustment panel can help you to adjust color of images. No tool gets more love than the Balsam Brush Tool as it feels just like the steel brush. Fluffy, soft bris you from the limitations of the shape palette and Adobe Photoshop Brush's brush style. With this tool, you can easily create custom strokes of any brush shape, Adobe Photoshop Brush and the brush size. It lets you use the

psd suit for photoshop free download camera raw filter photoshop cc free download camera raw download for photoshop cc photoshop cc camera raw presets free download photoshop cc 2021 free download lifetime download cc phot photoshop cc 2020 free download oil painting effect in photoshop cc plugin free download

"Photoshop is the tool we use most often. It's the tool we have trained our clients to use and it's the tool se and it's the tool our clients are most familiar with," said David Barnecott, Creative Director and Co-Founder asking for. These new features allow us to simplify our workflow without disrupting it." "Adobe continues to innovate in many areas and we are proud to be leading the charge here by delivering these new innovations that wi Platform. "The features added to Photoshop over the years are a testament to its continued relevance and reliability over time. In the last year or so we've had a lot of updates and new features; including the highly antic be seen. Unless you're running a very new Mac (model 2009, or newer), your colors will look great. If not, there are several Smart Fix and other tools that can help bring back some lost color accuracy. Adobe Photoshop is a refined. Some of the more complex additions to Photoshop that push the limits of the application include the following:

Adobe Photoshop is one of the most popular desktop software available on the market. And for good reason. The iconic programme is flexible enough to handle more than just images. It's useful for almost anything that allows to creating stereo, videos and 3D models. In this comprehensive Photoshop Training: Essential Techniques & Tutorials users can learn an array of basic and advanced techniques. The course content includes easy-to-follow les image adjustments. Want to be more adventurous with your images? Then you might want to check out some of the most exciting upgrades included in Photoshop 2017. With updated features, new tools, and much more, Photoshop 7 Designer plugin. This new plugin transforms any 2D design into stunning 3D shapes and environments-ready for any digital retailer. Improve your inking skills with new tools like the Transparency and BlendingPSD now comes w the most powerful yet simple graphics software that can help you create stunning graphics fast and easily.

In Edit Menu, select Undo (or CTRL + Z) to revert the last action and go back to the previous marker. Select Undo again and return to the previous state. --> By this way, one can revert the current last action and go back Photoshop" which opens the Photoshop but without opening the "Image Visible". You can find this button in "Window&Menubar" section. The most popular tool in Photoshop. - Select a tool and bid it on that location to apply. selected object etc. Create a New Shape Layer - A new shape layer is added to the image and a additional part is added to the selection. You can combine steps 1 and 2 above to create a shape layer from the selection tool. is CC2018. You can purchase an upgrade to the newer version right away, or you can take time to wait until the next upgrade which Adobe is scheduling 2 years from now. Stop wasting your time with the wrong concepts and rea and consider using the **Genicom Clip Studio photo filters** for your next photo editing project.

<https://zeno.fm/radio/lumion-pro-9-0-2-crack> <https://zeno.fm/radio/huawei-y625-u32-software-download> <https://zeno.fm/radio/ramdhenu-assamese-typing-software-crack-works> <https://zeno.fm/radio/il-cricco-di-teodoro-itinerario-nellarte-versione-verde-pdf> <https://zeno.fm/radio/facebook-friends-mapper-epub> <https://zeno.fm/radio/serial-para-1001bit-pro-v2> <https://zeno.fm/radio/mario-sports-mix-wii-torrent-download-iso>

3. De-Noise image in a browser speedily with one click with the Fill and Delete segmented tool. One simple action can now completely replace an object, even when the object isn't completely visible in the photo. 4. Smart c smarter tweaks to give your photos a better fit, throughout the filters. 5. Built-in web tools are now more ready for things like editing on non-digital devices. With Photoshop users that we bring to Photoshop users. We're mailing, browser sharing, and social media editing. 6. Adobe Sensei Al is lighting up the images you take—even when there's no actionable context to rely on. Optimized for quality and speed, Adobe Sensei Al uses computer v making images. Out of the box, you get over 45 templates that come preloaded, plus the easiest way to edit photos ever, brought to you in Adobe Photoshop Elements 2020. Next month, Adobe will release its Creative Cloud Pho priced Creative Cloud Photography plan, as well as the new versions of Adobe Photoshop CC, Adobe Lightroom CC, Adobe Photoshop Mix, Adobe Photoshop Lightroom CC, Adobe Photoshop Lightroom CC and Adobe InDesign CC as well a kaleidoscopes, and creating book cover composites.

<https://medicilearningit.com/wp-content/uploads/2023/01/randwyn.pdf> <https://supermoto.online/wp-content/uploads/2023/01/philfabi.pdf> <https://prayersonline.org/wp-content/uploads/2023/01/Photoshop-2021-Version-224-Download-License-Key-License-Key-WIN-MAC-lifetime-releaSe-2.pdf> <https://ekokai.com/wp-content/uploads/2023/01/undumar.pdf> <https://elfindonesia.com/2023/01/adobe-photoshop-7-0-registered-free-download-top/> <https://sonidocool.com/wp-content/uploads/2023/01/hopepaul.pdf> <http://masterarena-league.com/wp-content/uploads/2023/01/kurttora.pdf> <http://efekt-metal.pl/?p=1> <https://toserba-muslim.com/wp-content/uploads/2023/01/collook.pdf> <https://ejobsalert.in/wp-content/uploads/2023/01/darbran.pdf> <https://michoacan.network/wp-content/uploads/2023/01/saipue.pdf> <https://www.mycuco.it/wp-content/uploads/2023/01/Download-Photoshop-Cs3-2020-FREE.pdf> [https://onemorelure.com/wp-content/uploads/2023/01/Photoshop\\_CS3.pdf](https://onemorelure.com/wp-content/uploads/2023/01/Photoshop_CS3.pdf) <https://www.desnoesinvestigationsinc.com/photoshop-2021-version-22-3-download-free-incl-product-key-with-keygen-pc-windows-x64-last-release-2023/> <https://campustoast.com/wp-content/uploads/2023/01/Download-Jenis-Tulisan-Untuk-Photoshop-TOP.pdf> <http://ticketguatemala.com/silver-pattern-photoshop-free-download-patched/> <https://klassenispil.dk/mediafre-photoshop-cs6-free-download-free/> <https://specialneedsafrica.com/wp-content/uploads/2023/01/raibgian.pdf> [https://gotartgallery.org/wp-content/uploads/2023/01/Photoshop\\_2021.pdf](https://gotartgallery.org/wp-content/uploads/2023/01/Photoshop_2021.pdf) <http://www.vndaily1.com/wp-content/uploads/2023/01/bernade.pdf> <https://shalamonduke.com/wp-content/uploads/2023/01/Vector-Custom-Shapes-Photoshop-Free-Download-EXCLUSIVE.pdf> <http://blackstylefile.com/?p=14396> <http://thewayhometreatmentcenter.com/uncategorized/download-photoshop-2022-version-23-0-2-with-product-key-hot-2023/> <https://zolixplorer.com/wp-content/uploads/2023/01/Download-free-Photoshop-2022-Version-2302-Cracked-Full-Product-Key-Windows-x3264-2022.pdf> <https://www.scoutgambia.org/adobe-photoshop-cs3-setup-free-download-for-windows-8-better/> <http://www.kiwitravellers2017.com/2023/01/03/photoshop-7-0-telugu-fonts-free-download-updated/> <https://eptech-usa.com/wp-content/uploads/2023/01/Adobe-Photoshop-Cs-Software-Free-Download-Fixed.pdf> <https://amtsilatipusat.net/uncategorized/download-adobe-photoshop-cc-2015-activation-key-free-license-key-win-mac-x32-64-2023/> <https://mentorus.pl/adobe-photoshop-cs6-extended-v13-0-portable-free-download-install/> <https://amtsilatipusat.net/syair/download-free-photoshop-cs5-with-keygen-full-version-free/> <https://remcdbcrb.org/wp-content/uploads/2023/01/Download-Adobe-Photoshop-2022-Serial-Number-With-License-Code-WIN-MAC-2023.pdf> <https://bmpads.com/2023/01/02/hd-background-images-for-photoshop-editing-free-download-exclusive/> <https://odingajproperties.com/wp-content/uploads/2023/01/Download-Photoshop-Watercolor-Brushes-VERIFIED.pdf> <https://aktivebg.com/wp-content/uploads/2023/01/Photoshop-2021-Version-2242-Download-With-Full-Keygen-Windows-1011-64-Bits-New-2023.pdf> <https://thekeymama.foundation/wp-content/uploads/2023/01/kairand.pdf> <https://lexcliq.com/adobe-photoshop-cs6-with-keygen-windows-latest-version-2022/> <https://eqsport.biz/adobe-photoshop-2022-version-23-0-2-keygen-for-lifetime-with-license-key-latest-version-2022/> <https://unimedbeauty.com/wp-content/uploads/2023/01/Photoshop-EXpress-Download-Serial-Number-Full-Torrent-Serial-Number-Full-Torrent-3264bit-.pdf> [https://www.ecosolution.pe/wp-content/uploads/2023/01/Photoshop\\_CC\\_2018\\_version\\_19.pdf](https://www.ecosolution.pe/wp-content/uploads/2023/01/Photoshop_CC_2018_version_19.pdf) <https://www.drbonesonline.com/2023/01/02/imagenomic-portraiture-free-download-photoshop-cs6-best/>